Schulinterner Lehrplan für das Fach Informatik

Realschule Essen ‐Überruhr

Stand: Januar 2013

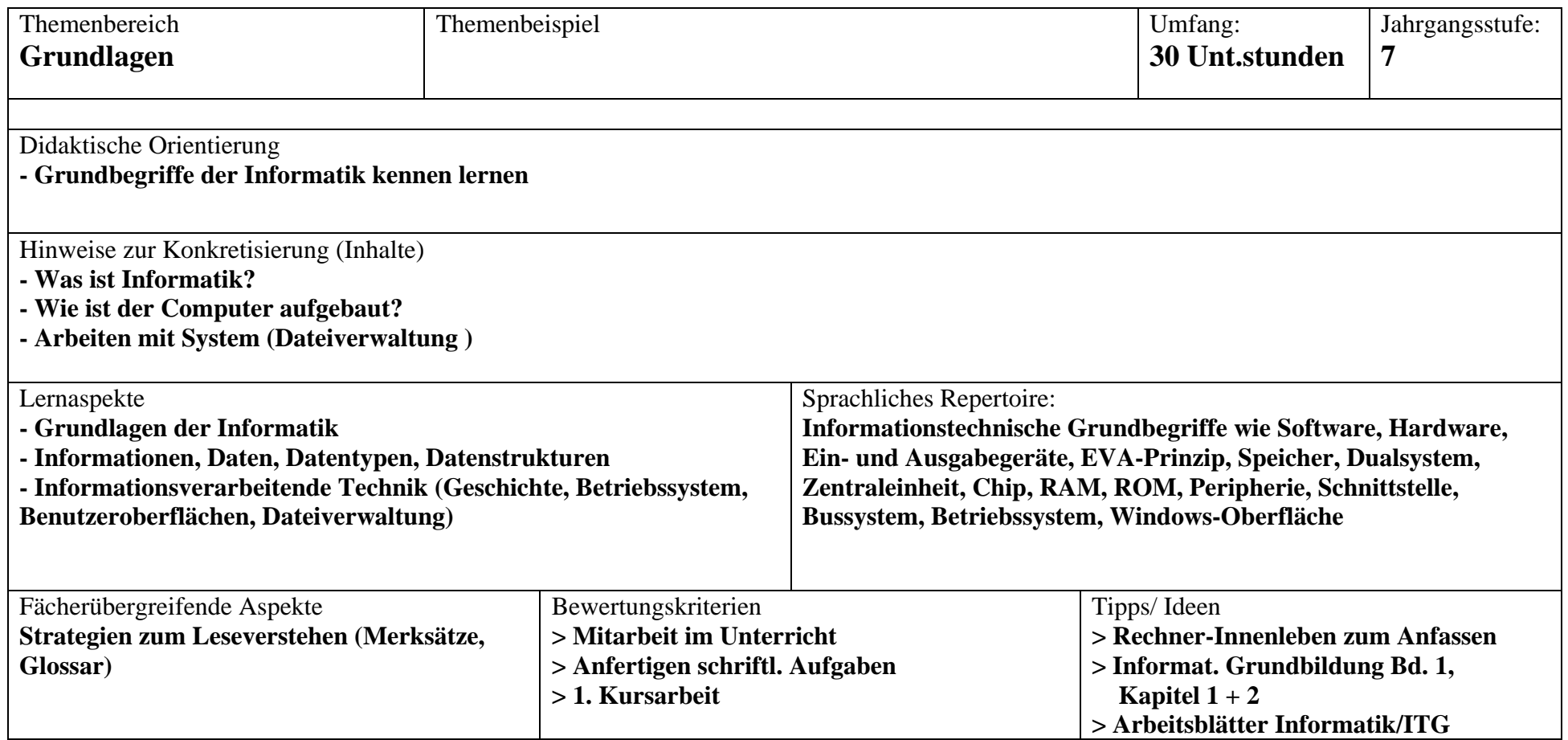

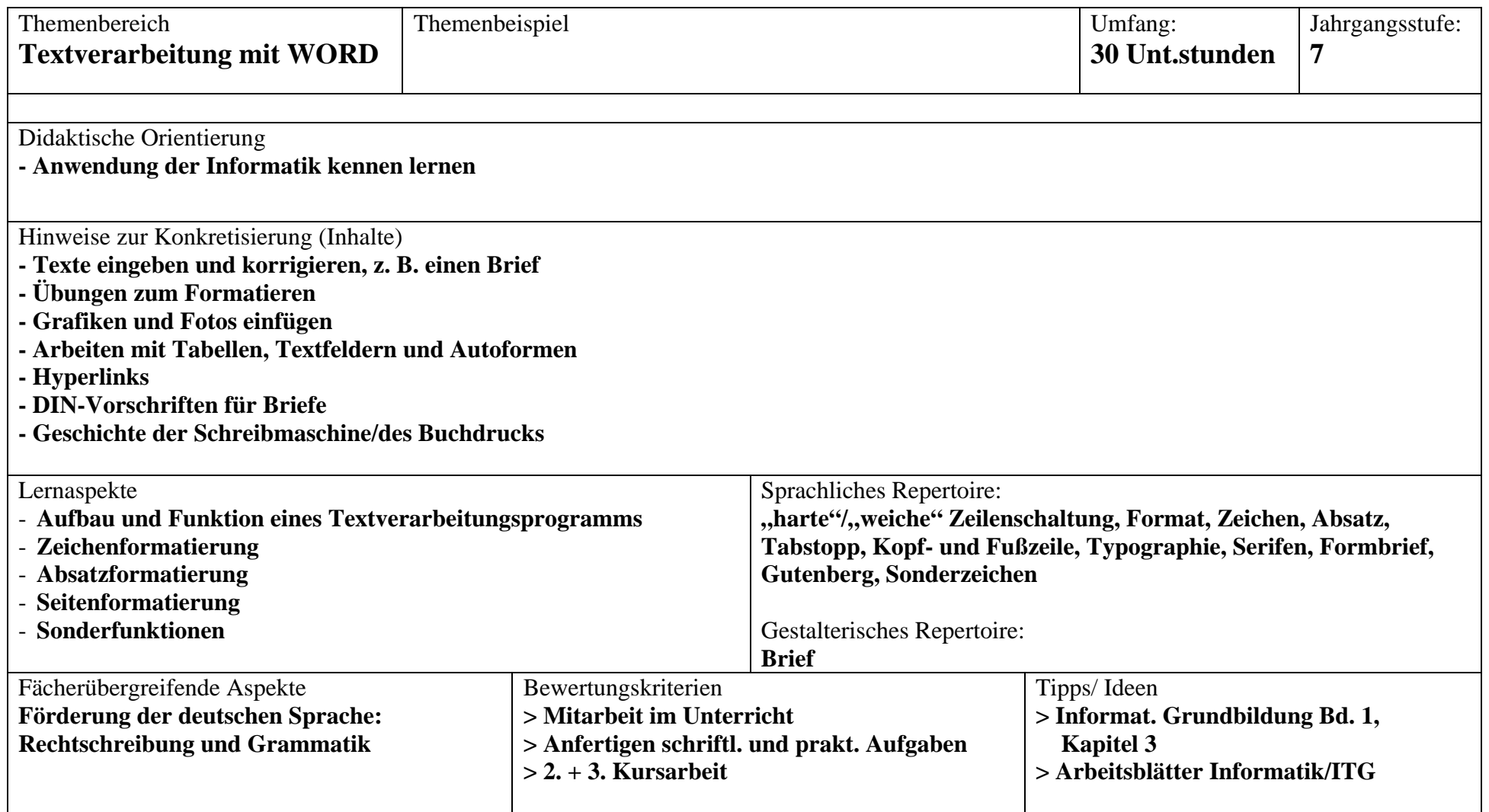

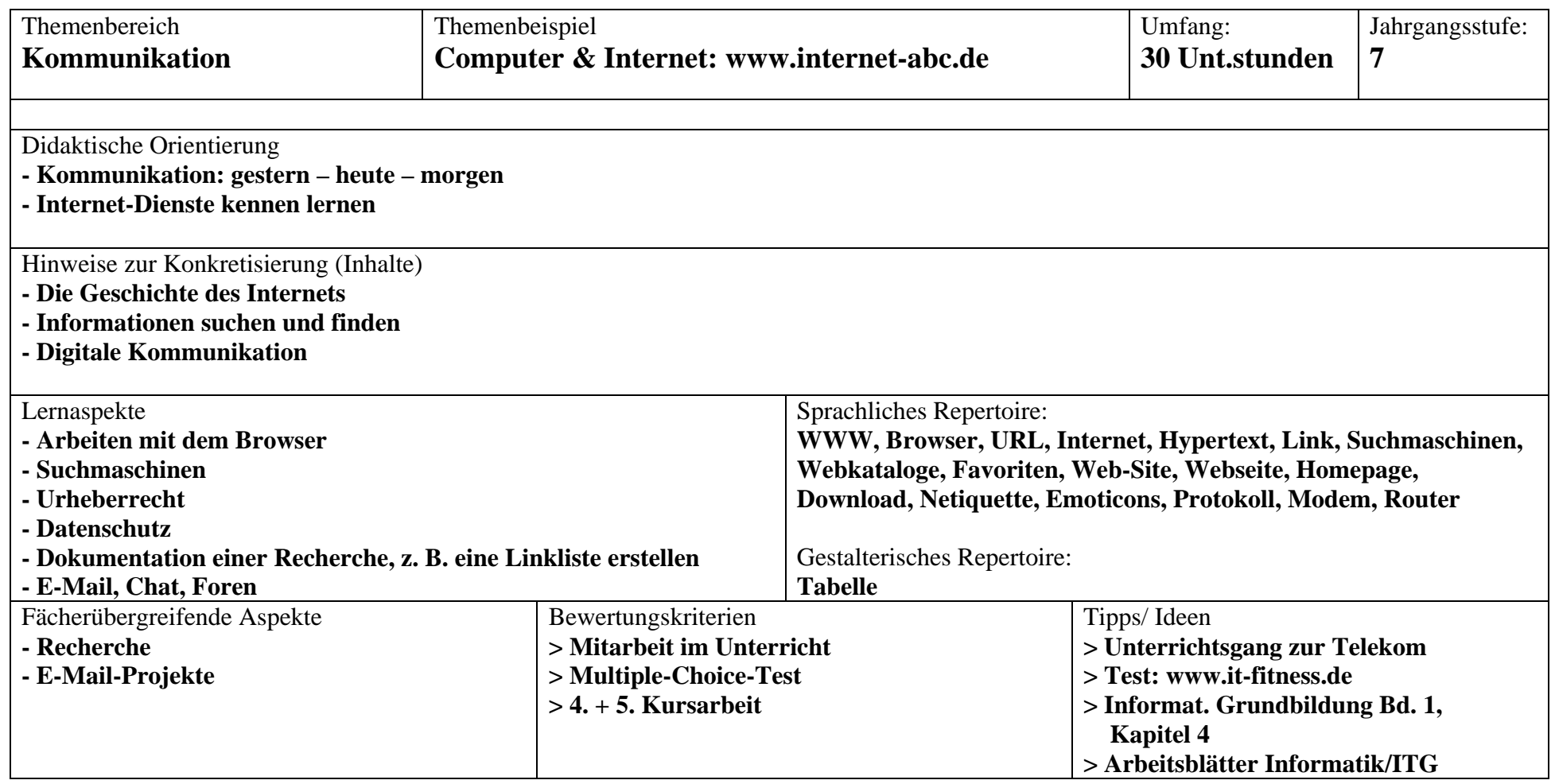

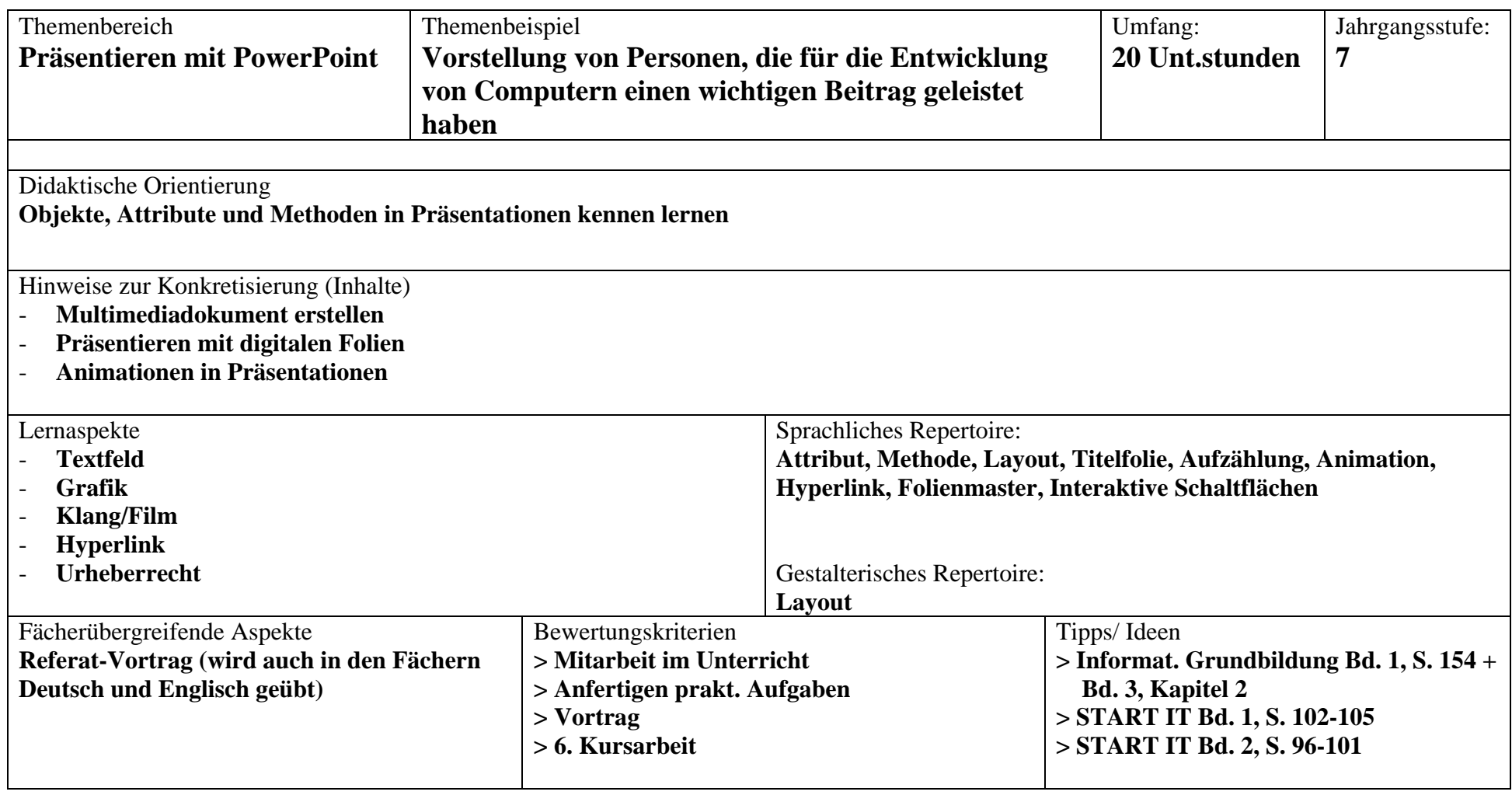

*Seite 7 von 20*

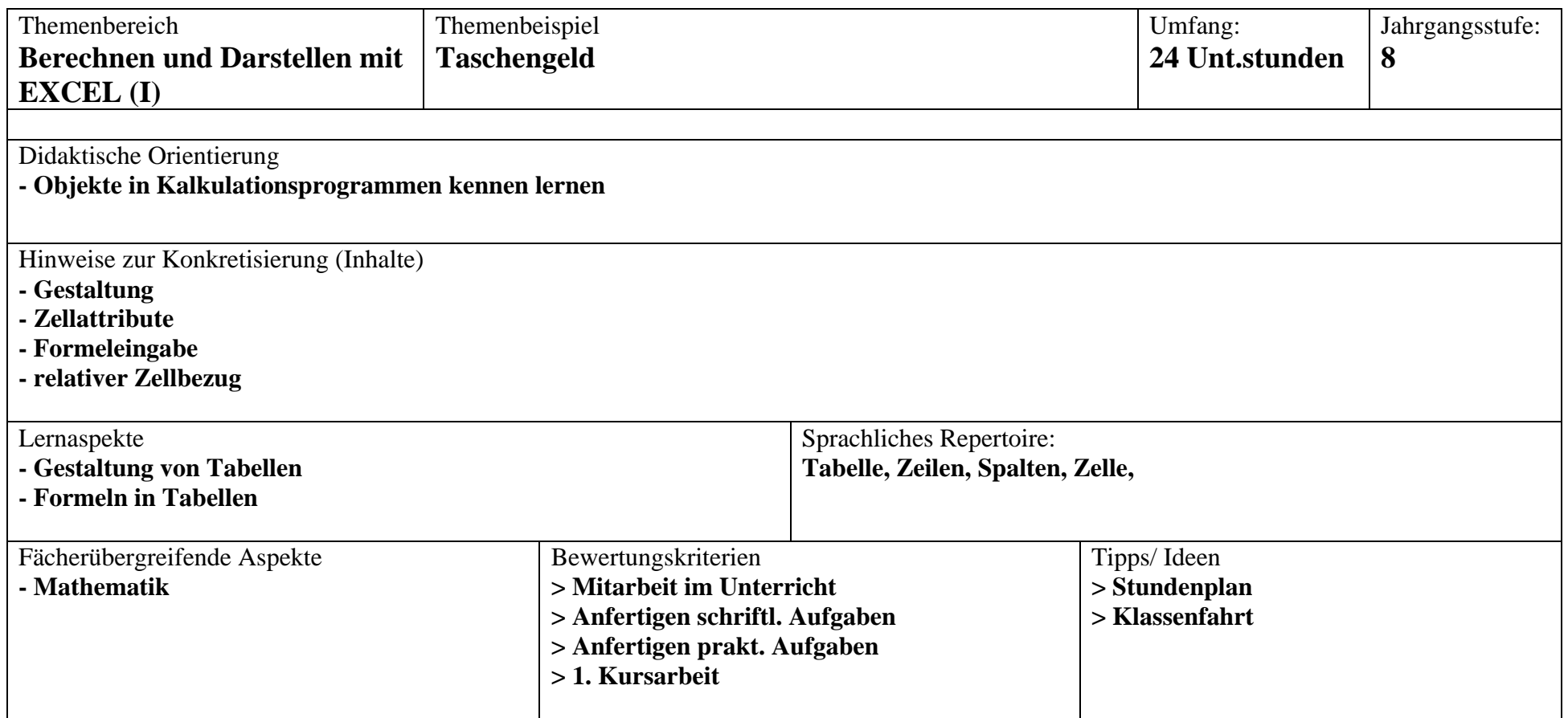

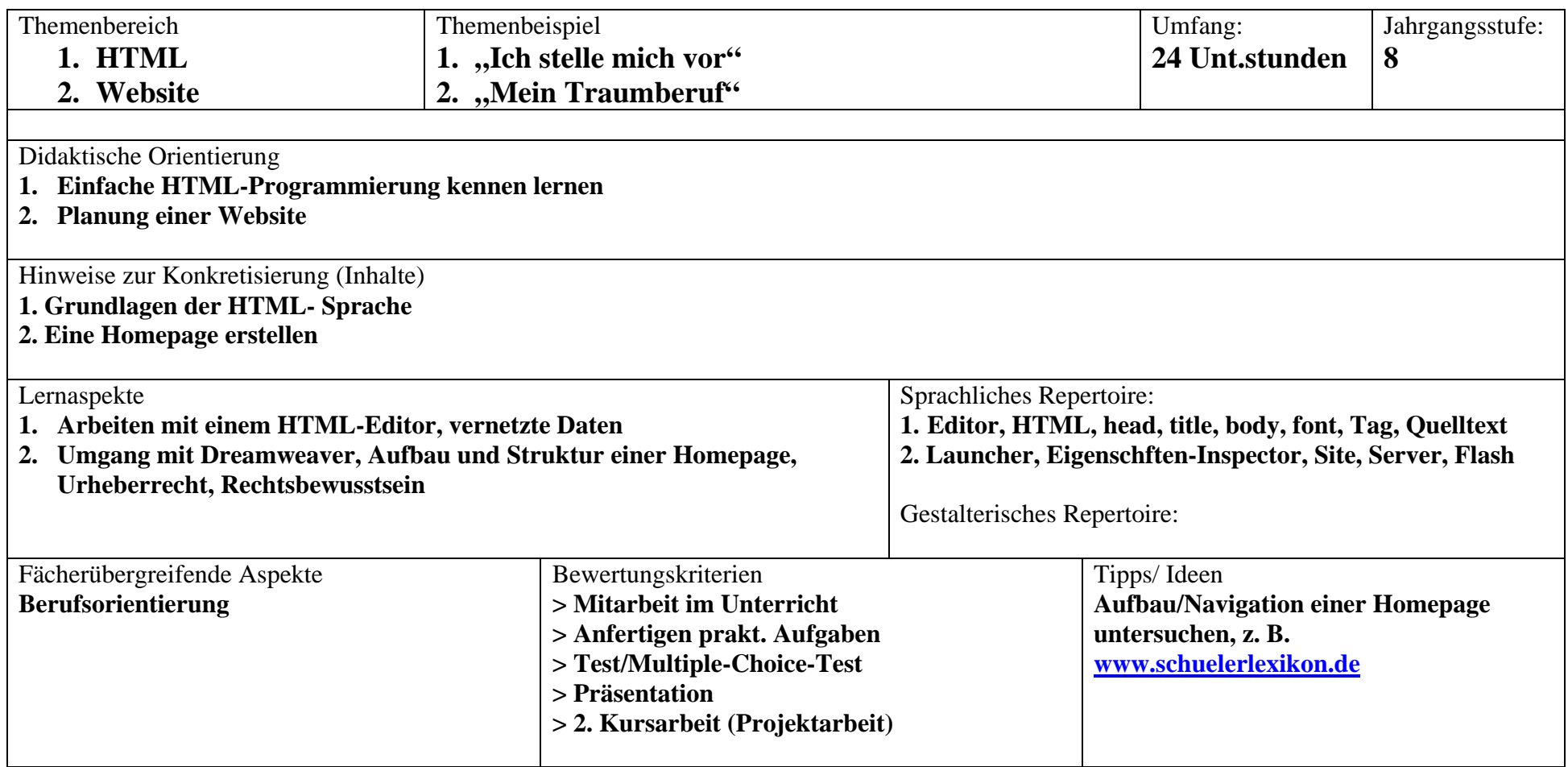

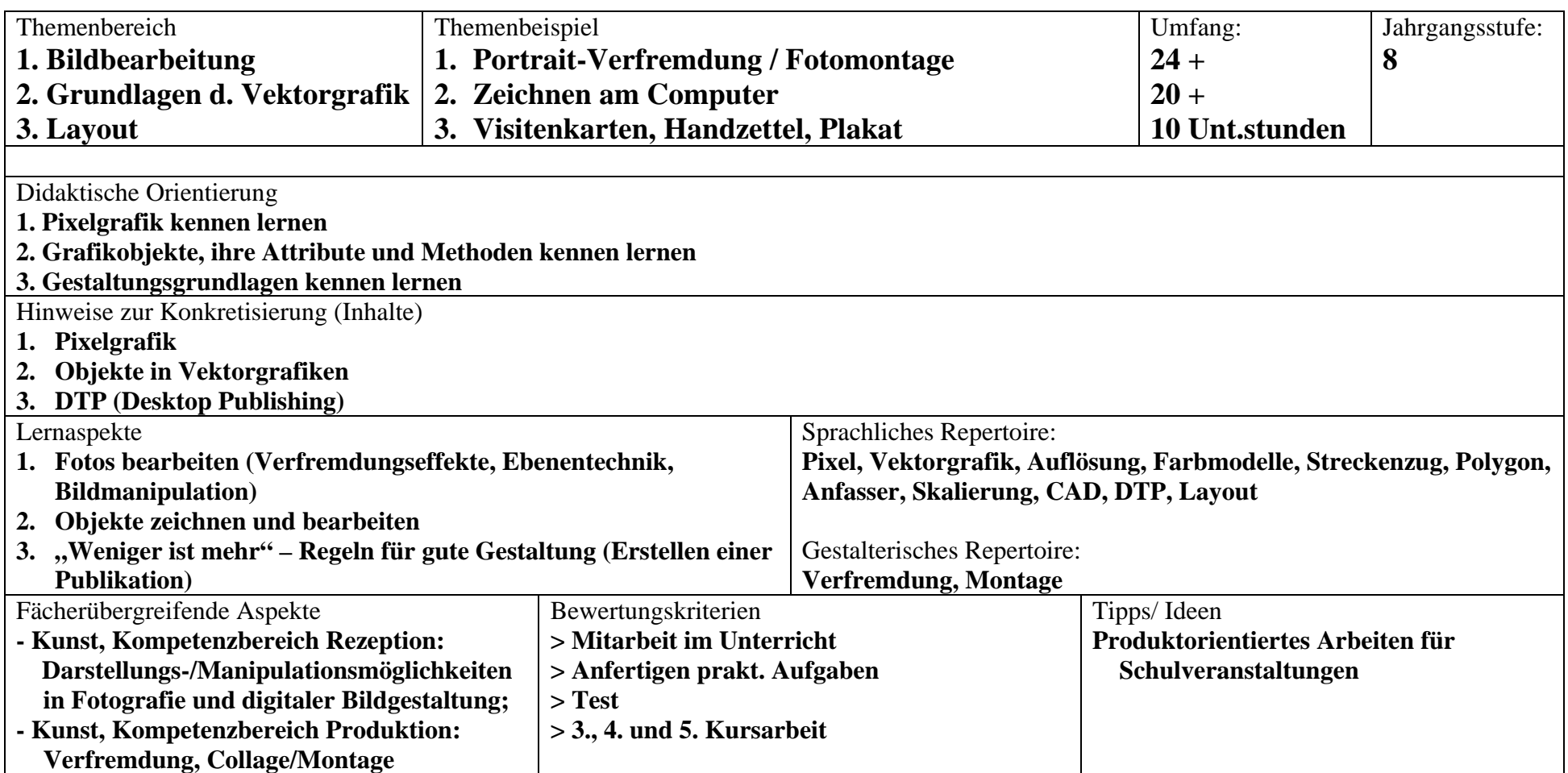

*Seite 11 von 20*

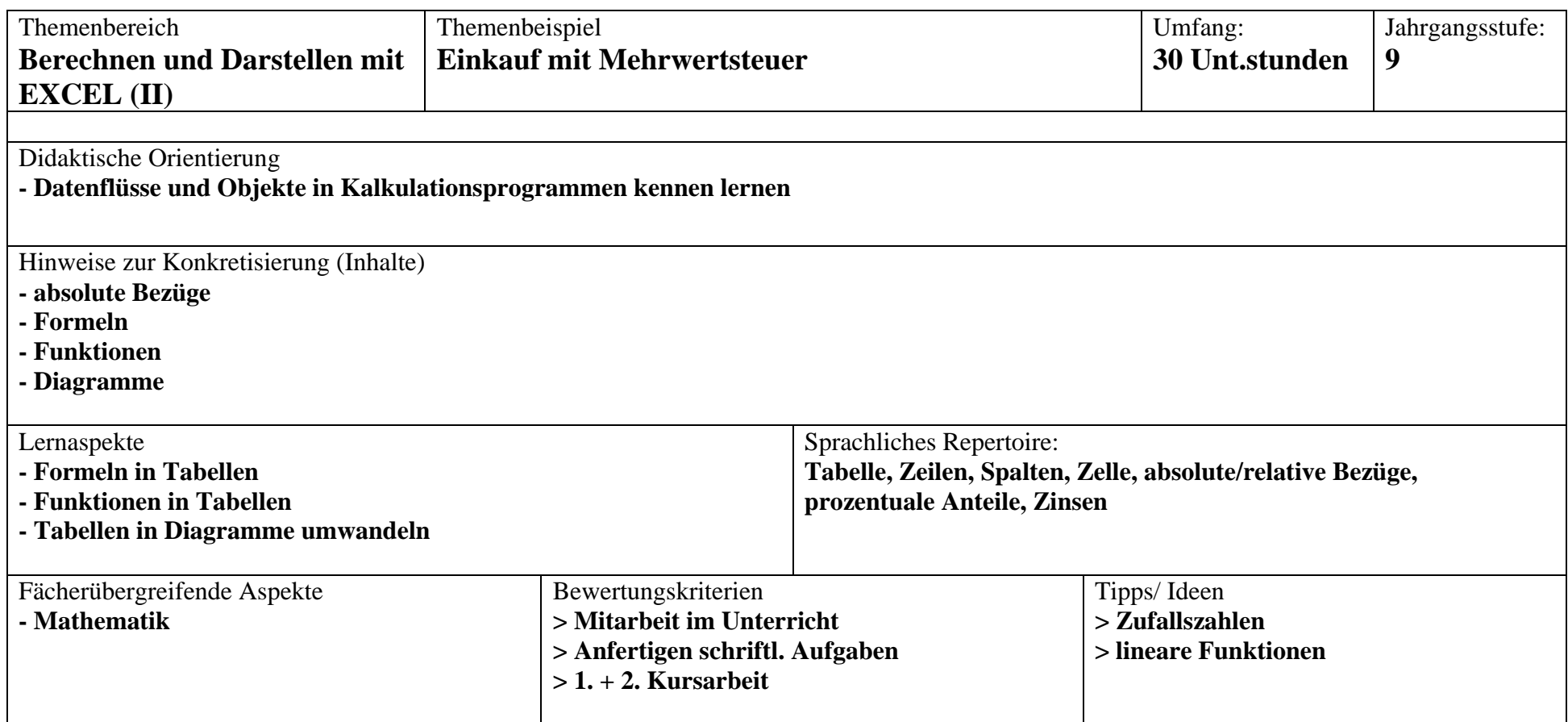

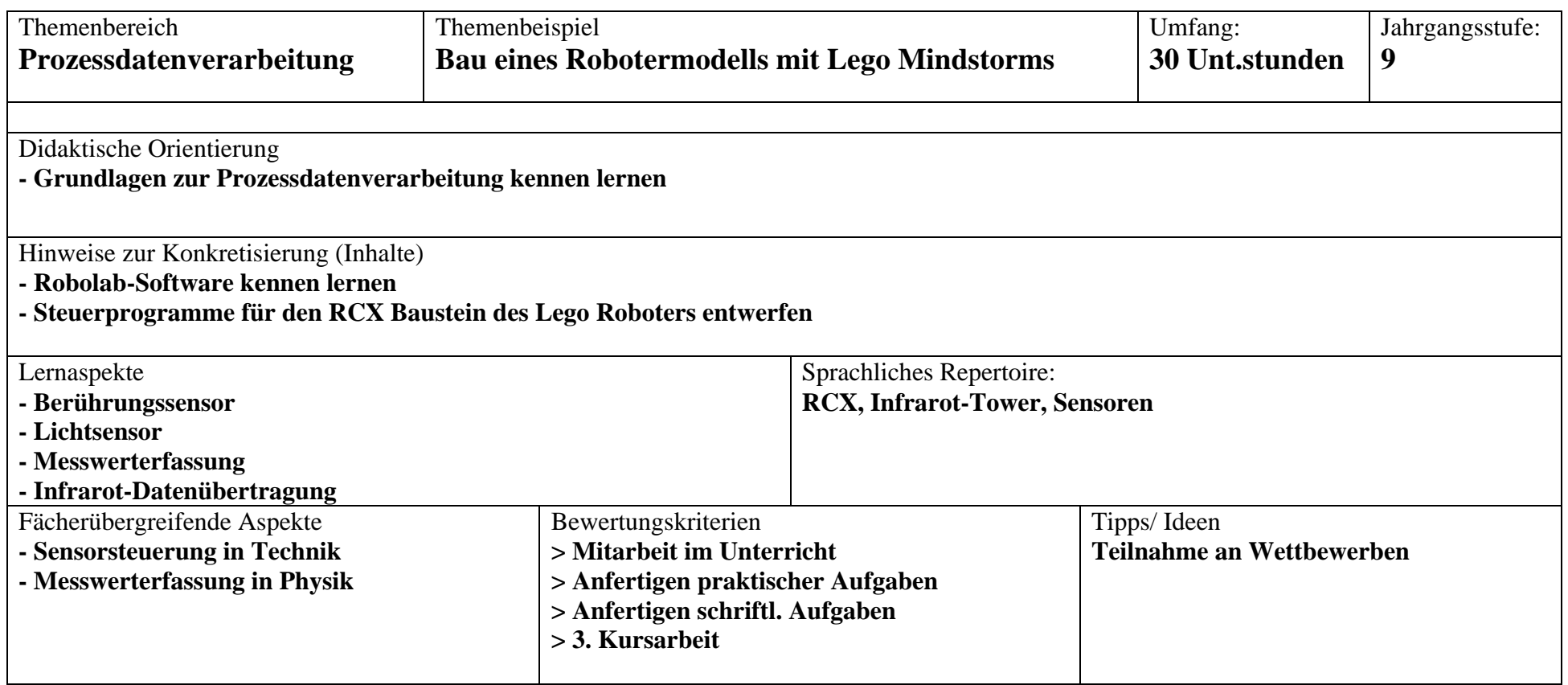

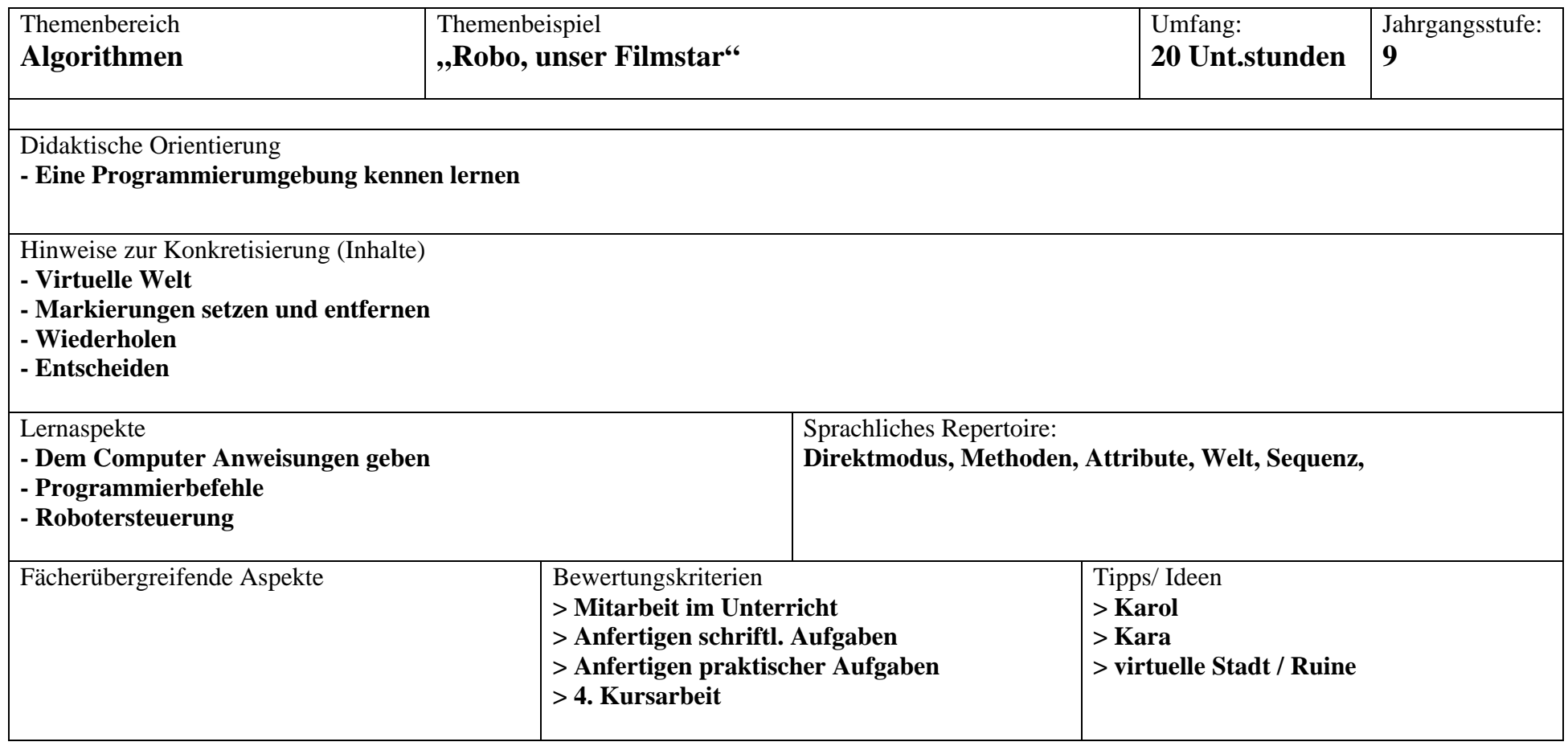

*Seite 15 von 20*

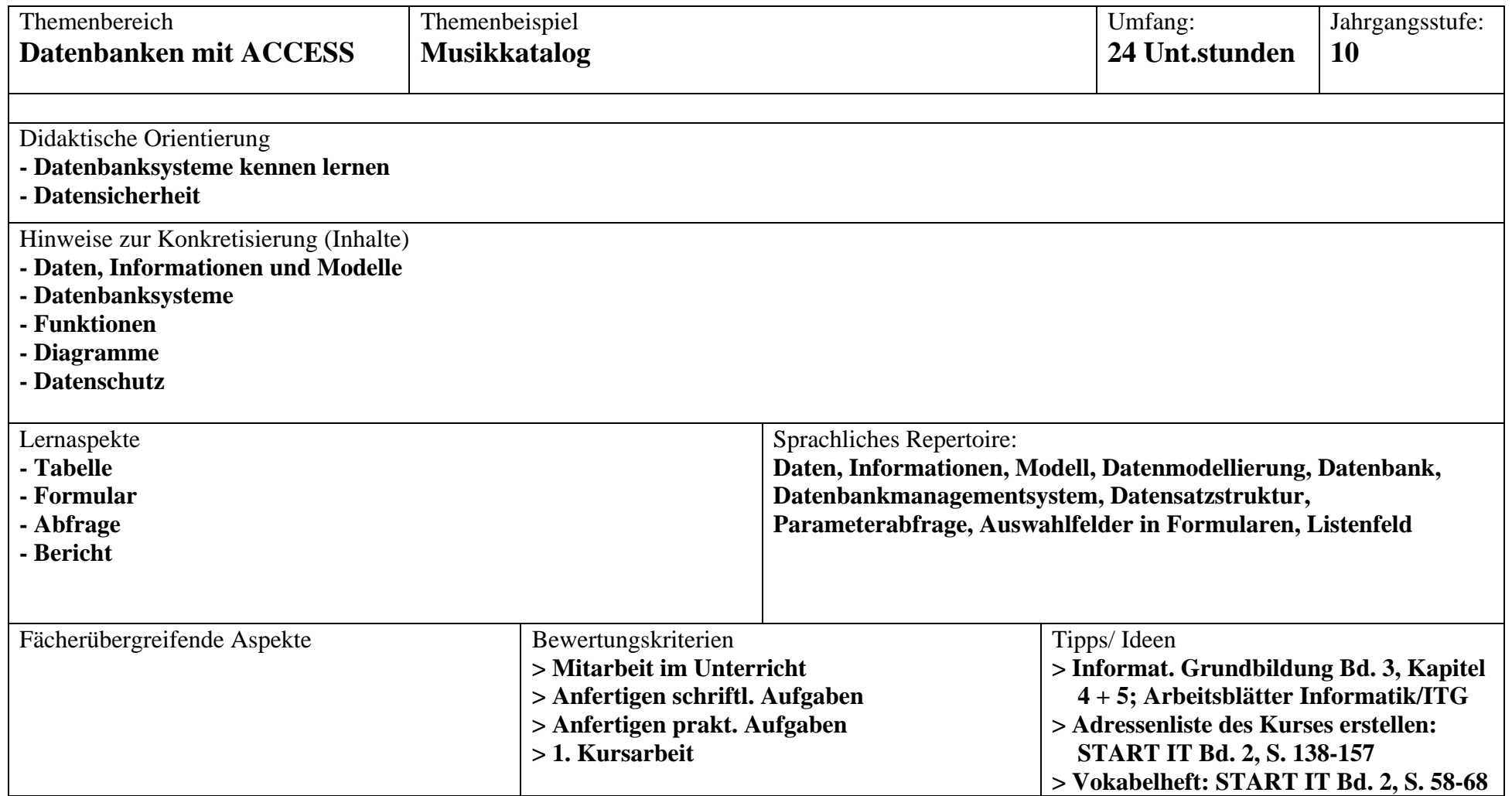

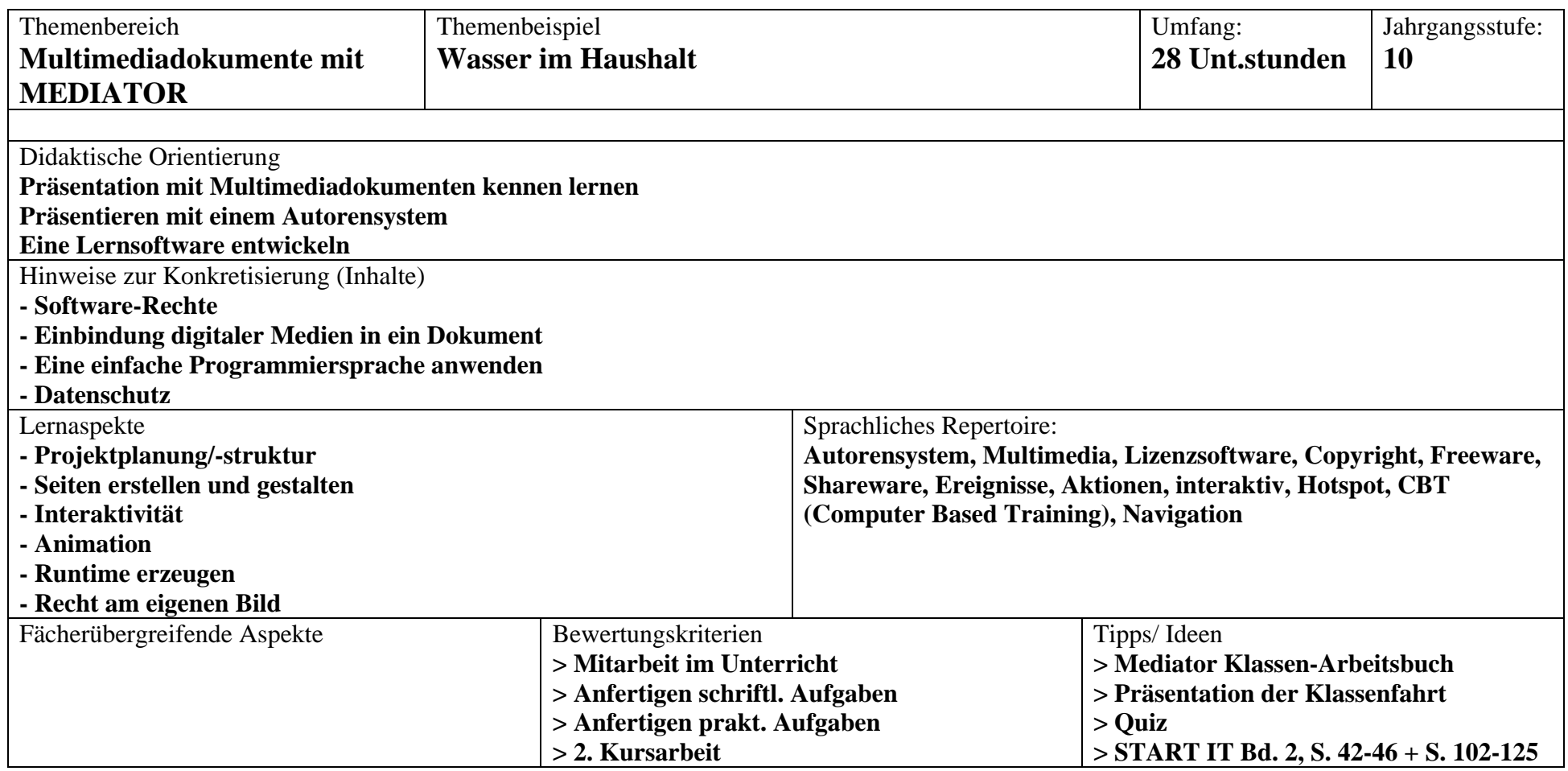

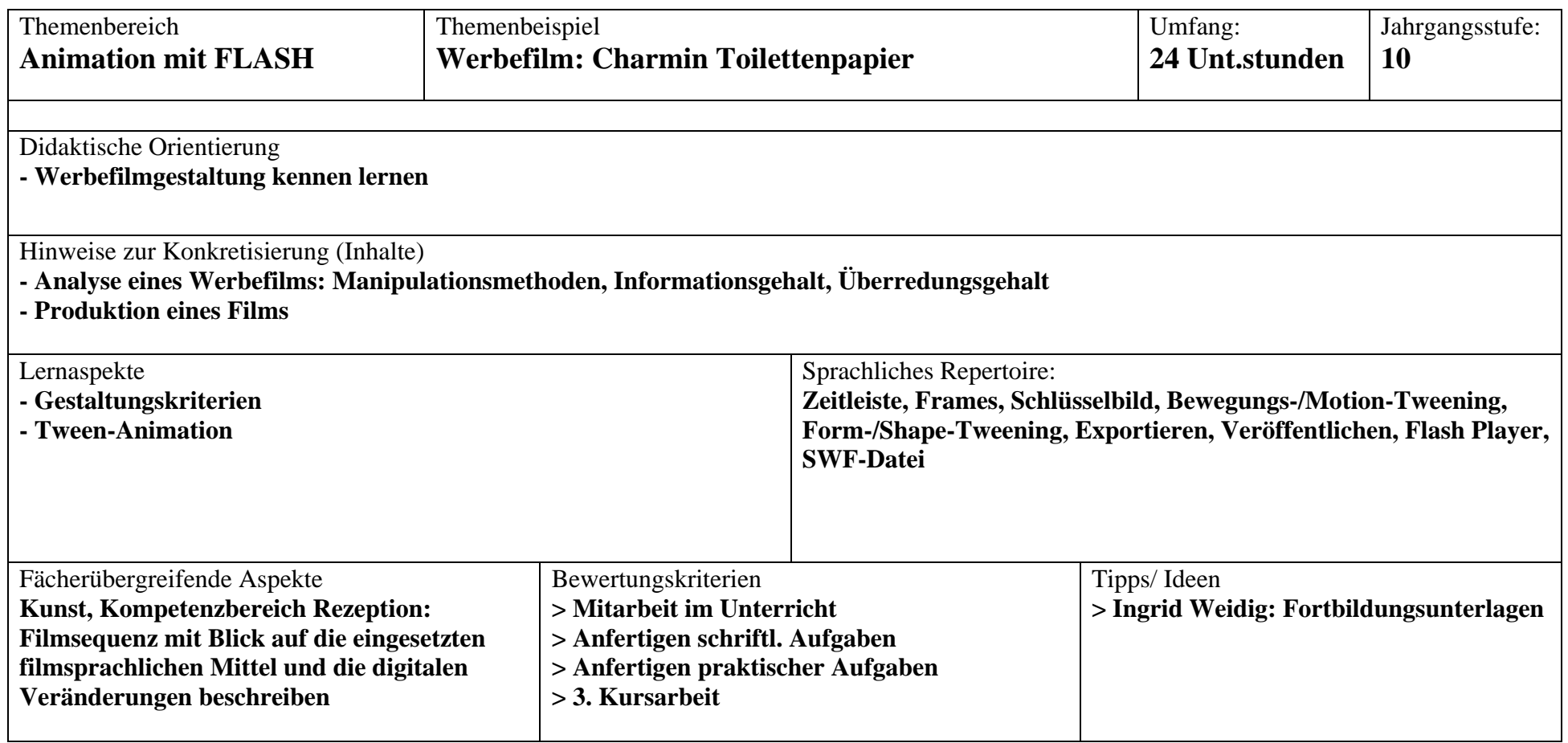

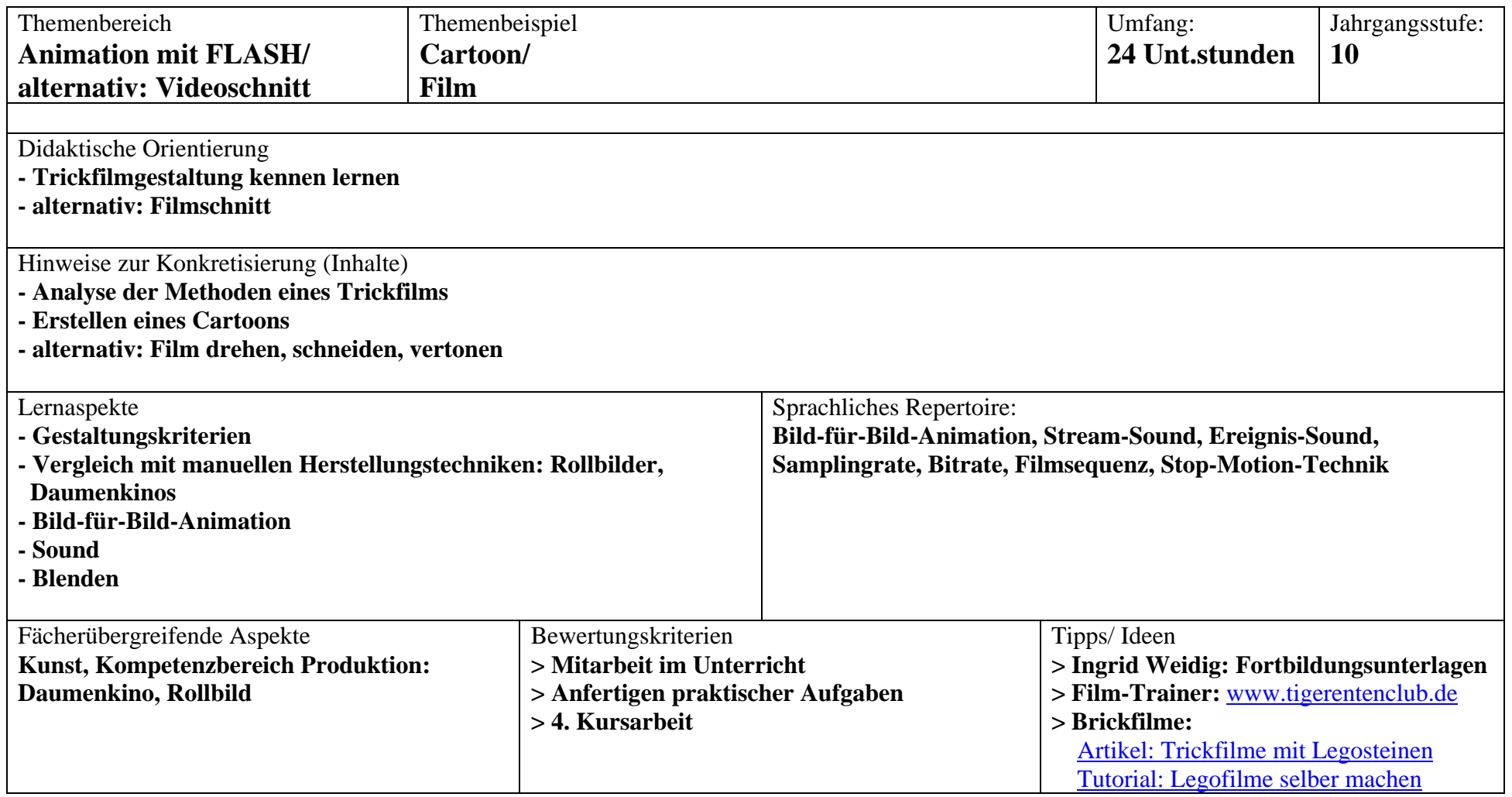

### **Leistungsmessung**

Grundlagenwissen sowie technische Fähig‐ und Fertigkeiten bieten sich für eine Benotung an (messbare Kriterien), ggf. unter Berücksichtigung kreativer Aspekte im Bereich der künstlerischen Gestaltung sowie der individuellen Leistungssteigerung.

Leistungsbewertung in der Sek. I findet statt anhand der Kursarbeiten (6 im Kurs 7,

5 im Kurs 8, 4 im Kurs 9, 4 im Kurs 10), der abgegebenen Schülerlösungen und der Mitarbeit im Unterricht. Neben den Unterrichtsergebnissen wird die Teamfähigkeit beurteilt. Weitere Möglichkeiten der Leistungsbewertung:

- ‐ Entwicklung von Lösungsstrategien
- ‐ Auswahl angemessener Medien
- ‐ Durchführung, testen und korrigieren von (Teil‐)Lösungen
- ‐ Sorgfalt und Durchhaltevermögen bei der Durchführung der Aufgabe
- ‐ Mitarbeit im theoretischen Unterricht: z. B. sicherer Umgang mit Fachvokabular, sachgerechte Äußerungen (Kritik‐, Verbalisierungs‐ und Argumentationsfähigkeit)
- ‐ Ergebnisse von Lernzielkontrollen
- ‐ Dokumentationen, Mappen

### **Beispiel: Bewertung eines Projekts**

Folgende Kriterien können für die Bewertung von (Multimedia‐)Schülerprojekten herangezogen, ergänzt oder abgewandelt werden.

Vor Beginn der Projekte sollten den Schülerinnen und Schülern diese Kriterien offen dargelegt werden, damit sie eine Vorstellung davon bekommen, was von ihnen erwartet wird und was für ein gutes Projekt bzw. eine gute Note wichtig ist.

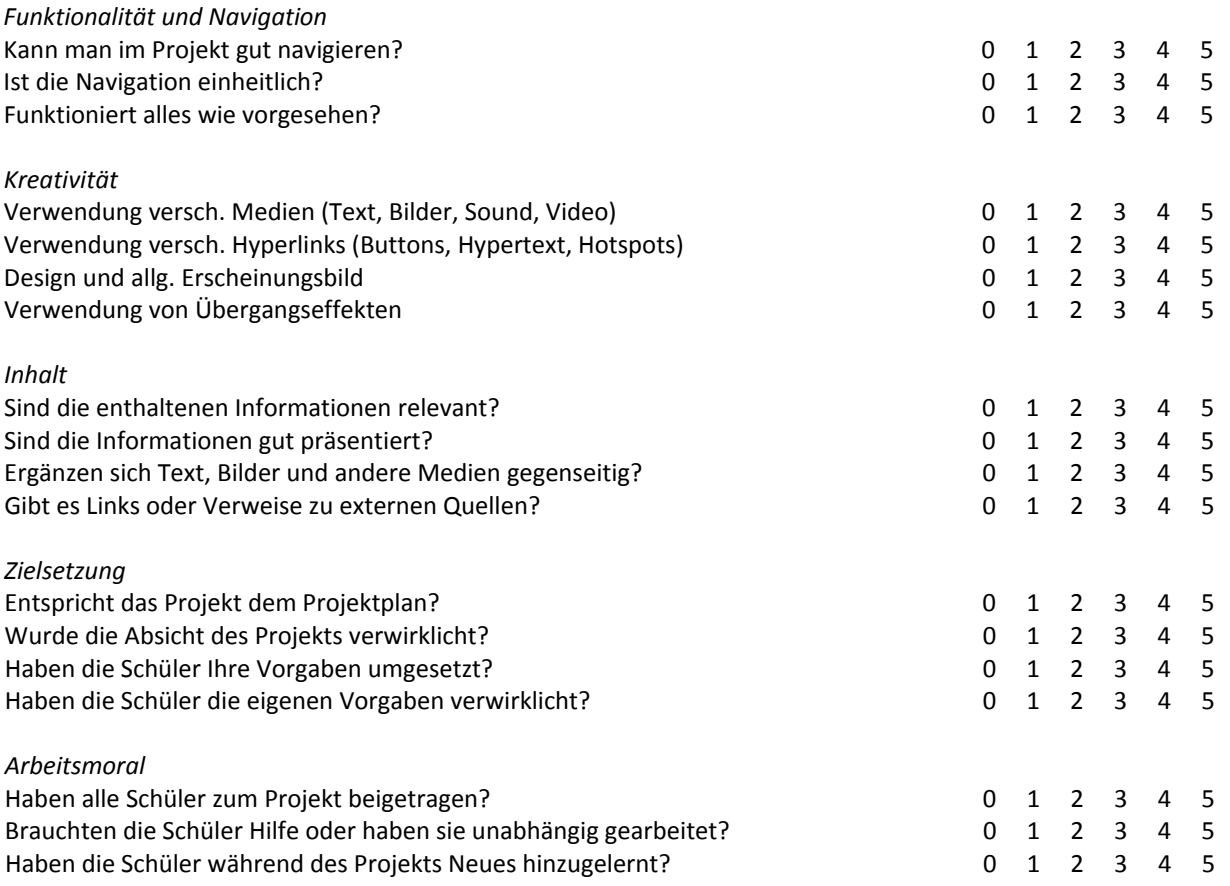